## Research Smarter.

Leave behind the tedious work of bibliographies and reference management and take your research to the next level.

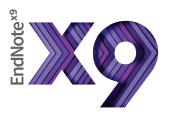

|                                                                 | EndNote basic | EndNote X9         |
|-----------------------------------------------------------------|---------------|--------------------|
| How to access                                                   | Free account  | Buy on EndNote.com |
| Platforms                                                       | Web browser   | Macintosh          |
|                                                                 |               | Windows            |
|                                                                 |               | iPad App           |
| Reference storage                                               | 50,000        | Unlimited          |
| Attachment storage                                              | 2 GB          | Unlimited          |
| Full library sharing                                            |               | With 100 users     |
| Private group sharing                                           | $\checkmark$  | $\checkmark$       |
| Shared library activity feed                                    |               | $\checkmark$       |
| Recently added group                                            |               | $\checkmark$       |
| Sync library with the iPad app                                  | $\checkmark$  | ✓                  |
| Citation Report (with your Web of Science subscription)         |               | $\checkmark$       |
| Manuscript Matcher and publication recommendations              | $\checkmark$  | $\checkmark$       |
| Automatic and bulk reference updating                           |               | $\checkmark$       |
| Advanced reference organization with smart and combined groups  |               | ✓                  |
| Online database searching                                       | √ 5           | ✓ 6000+            |
| Send references directly from online databases                  | √ 9           | ✓ 500+             |
| Create a list of favorite styles                                | $\checkmark$  | $\checkmark$       |
| Create custom groups of references                              | $\checkmark$  | √                  |
| Create smart groups of references for instant sorting           |               | √                  |
| One click find full text                                        |               | √                  |
| Annotate and highlight pdfs in application                      |               | ✓                  |
| Search PDF text, notes, annotations                             |               | $\checkmark$       |
| PDF auto-import folder                                          |               | $\checkmark$       |
| Smart reference creation from extracted DOIs and other metadata |               | $\checkmark$       |
| Integrated with Microsoft Word 2016                             | $\checkmark$  | $\checkmark$       |
| Predefined bibliographic formatting styles                      | ✓ 21          | ✓ 6000+            |
| Create or customize your own bibiliographic formatting styes    |               | $\checkmark$       |
| Multiple bibliographies in a single document for book chapters  |               | $\checkmark$       |
| Subheading and category bibliographies                          |               | $\checkmark$       |
| Composite references                                            |               | $\checkmark$       |
| Field substitutions                                             |               | $\checkmark$       |
| Journal abbreviation recognition and standardization            |               | $\checkmark$       |
| Custom options to add more database providers                   |               | $\checkmark$       |
| Number of reference fields                                      | 53            | 56                 |
| Number of reference types                                       | 48            | 48                 |
| Unicode compliant                                               | $\checkmark$  | $\checkmark$       |
| Sync with the iPad app                                          | $\checkmark$  | $\checkmark$       |

## **EndNote Sales Team**

1500 Spring Garden Street, Fourth Floor, Philadelphia, PA 19130 USA

+1 800 722 1227 | endnote.sales@clarivate.com | For a complete office list visit: endnote.com/contact

Apple, Mac, Macintosh, Pages and iPad are trademarks of Apple Inc. All other trademarks are the property of their respective owners.

 $\odot$  2018 Clarivate Analytics. All rights reserved. Clarivate and its logo as well as EndNote are trademarks of the Clarivate Analytics group.

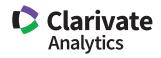